# Chapter 3: if statements

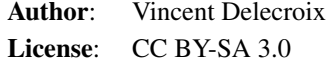

# Comparisons and **if**

The comparison signs in Python and many other programming languages are as follows

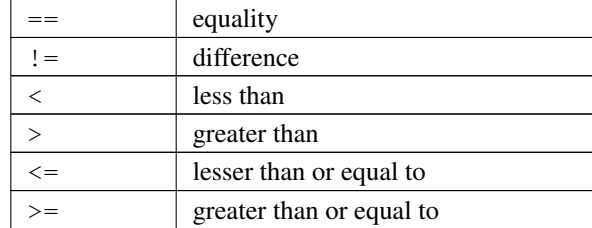

#### Exercise 3.1

Which number is the largest  $1000^{1001}$  or  $1001^{1000}$ ?

#### Exercise 3.2

Let us consider the following code:

```
sage: a = # enter a value for a
....: if a != 2:
....: print('lost')
....: elif a == 3:
....: print('an instant, please')
....: else:
....: print('you win')
```
What is the above program doing

- ∙ when the variable a is 1?
- ∙ when the variable a is 2?
- ∙ when the variable a is 3?
- ∙ when the variable a is 15?

# Exercise 3.3

Two prime numbers *p* and *q* are said *twin* if  $q = p + 2$ . Find all twin prime numbers below 10000.

#### Exercise 3.4

Find the smallest and largest integers in the set

$$
\{a^b - b^a : a \in \{1, 2, \dots, 5\}, b \in \{1, 2, \dots, 5\}\}\
$$

#### Exercise 3.5

Recall that the method digits of an integer returns the list of its digits:

```
sage: 1527.digits()
```
Solve [Euler problem 56](https://projecteuler.net/problem=56(digitsofa^b)) by finding the maximal sum of digits of numbers of the form  $a^b$  with both  $a$  and  $b$  lesser than 100

#### Exercise 3.6

Solve [Euler problem 4](https://projecteuler.net/problem=4) about palindromes.

#### Exercise 3.7

Let us consider the following list of integers:

```
sage: 1 = [123, 414, 264, 18, 689, 21, 5571, 28, 589, 12, 111, 231,
....: 158, 551, 250, 68, 5728, 2222, 4198, 571, 28, 518, 999, 444,
....: 112, 689, 672, 334, 680, 273]
```
Construct two lists leven and lodd that contain respectively the even and odd elements of l.

## Using **in** and **not in**

The condition of an if or elif statement is not necessarily a comparison. Basically, any Python object would fit!

```
sage: a = 5sage: if a:
....: print ('I am not zero')
```
What happens under the hood is that the object a (here an integer) is converted to a boolean value (True or False). You can see the boolean value of an object by using bool

```
sage: bool(5)
sage: bool(0)
sage: bool([])
sage: bool([0])
```
A useful construction is obtained with the keyword in: the result of a in b is whether a belongs to the object b. For example:

```
sage: 2 in ZZ
sage: 2/3 in ZZ
sage: 2/3 in QQ
sage: 1 in [3, 5, 2, 1, 2, 8]
```

```
sage: 'a' in 'Saint-Flour'
sage: 'z' in 'Saint-Flour'
```
To check that an element is not in a given object use a not in b:

```
sage: 10 not in Primes()
sage: 5/2 not in ZZ
```
#### Exercise 3.8

Using an  $if$  statement involving  $if$  in inside a for loop, count the number of vowels in the string:

sage:  $s = '$  How many vowels are present in this sentence?'

Count the number of consonant in the string:

sage: s = 'How many consonants are present in this sentence?'

#### Exercise 3.9 (Pythagorean triples)

A Pythagorean triple is a triple (a, b, c) of positive integers so that  $a^2 + b^2 = c^2$ . An example is  $3^2 + 4^2 = 5^2$ . How many Pythagorean triples are there with *a*, *b* and *c* smaller than 100?

Solve [Euler problem](https://projecteuler.net/problem=9) by finding the unique Pythagorean triple so that  $a + b + c = 1000$ 

### Combining conditions **or**, **and** and **not**

To make even more complicated tests you can combine them. The main operators for this are or, and.

```
sage: n = 17sage: if n.is_prime() and (n+2).is_prime():
....: print('a twin number!')
```
#### Exercise 3.10

Let us call a positive integer n a triple twin if all of n,  $n+2$  and  $n+6$  are primes. How many triple twins are there smaller than 10000?

The operator not is used for negation of a condition.

sage: not True sage: not False

# More exercises

For more exercises in the same veine you can challenge yourself with

- ∙ [Euler problem 30](https://projecteuler.net/problem=30) (sum of certain numbers)
- ∙ [Euler problem 33](https://projecteuler.net/problem=33) (digit cancelling fractions)
- ∙ [Euler problem 34](https://projecteuler.net/problem=34) (numbers which are sum of factorials of their digits)
- ∙ [Euler problem 35](https://projecteuler.net/problem=35) (circular primes)
- ∙ [Euler problem 36](https://projecteuler.net/problem=36) (integers palindromic in base 2 and 10)
- ∙ [Euler problem 37](https://projecteuler.net/problem=37) (truncatable primes)
- ∙ [Euler problem 38](https://projecteuler.net/problem=39) (integer right triangles, aka pythagorean triples)
- ∙ [Euler problem 39](https://projecteuler.net/problem=53) (binomials greater than a milion)
- ∙ [Euler problem 40](https://projecteuler.net/problem=57) (continued fractions)